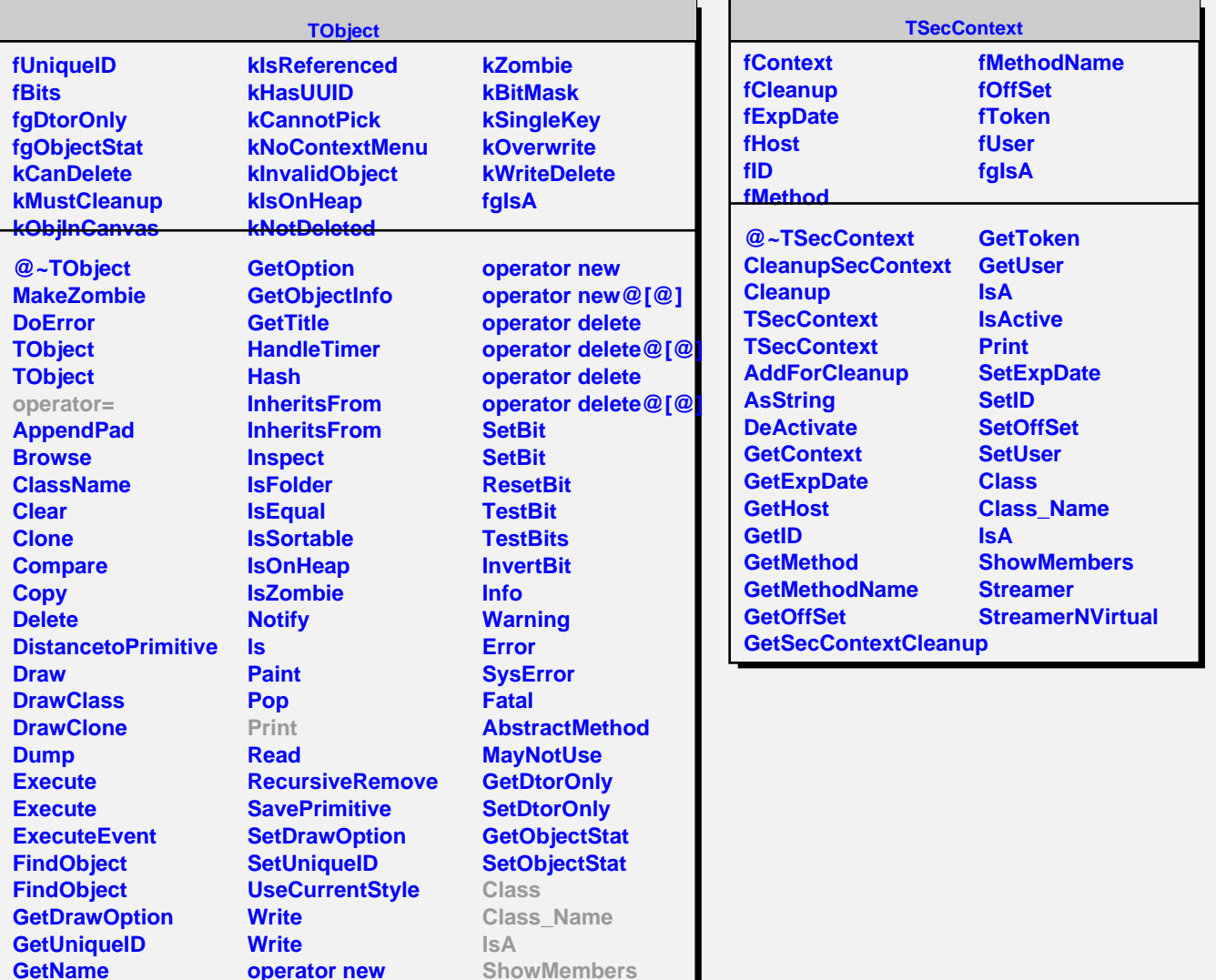

**ShowMembers**

**GetIconName**

**operator new operator new@[@]**